## **Study Materials for REU Student on Multi-modal Machine Learning Applications**

Research Objective: The goal of this material is to help a REU student to familiarize themselves with Linux, python programming language, setting up a deep learning environment for multimodal machine learning applications. Below is a tentative schedule for one such application related to developing a Chatbot for recommending diet and exercise based on recipe, calories, and calendar data.

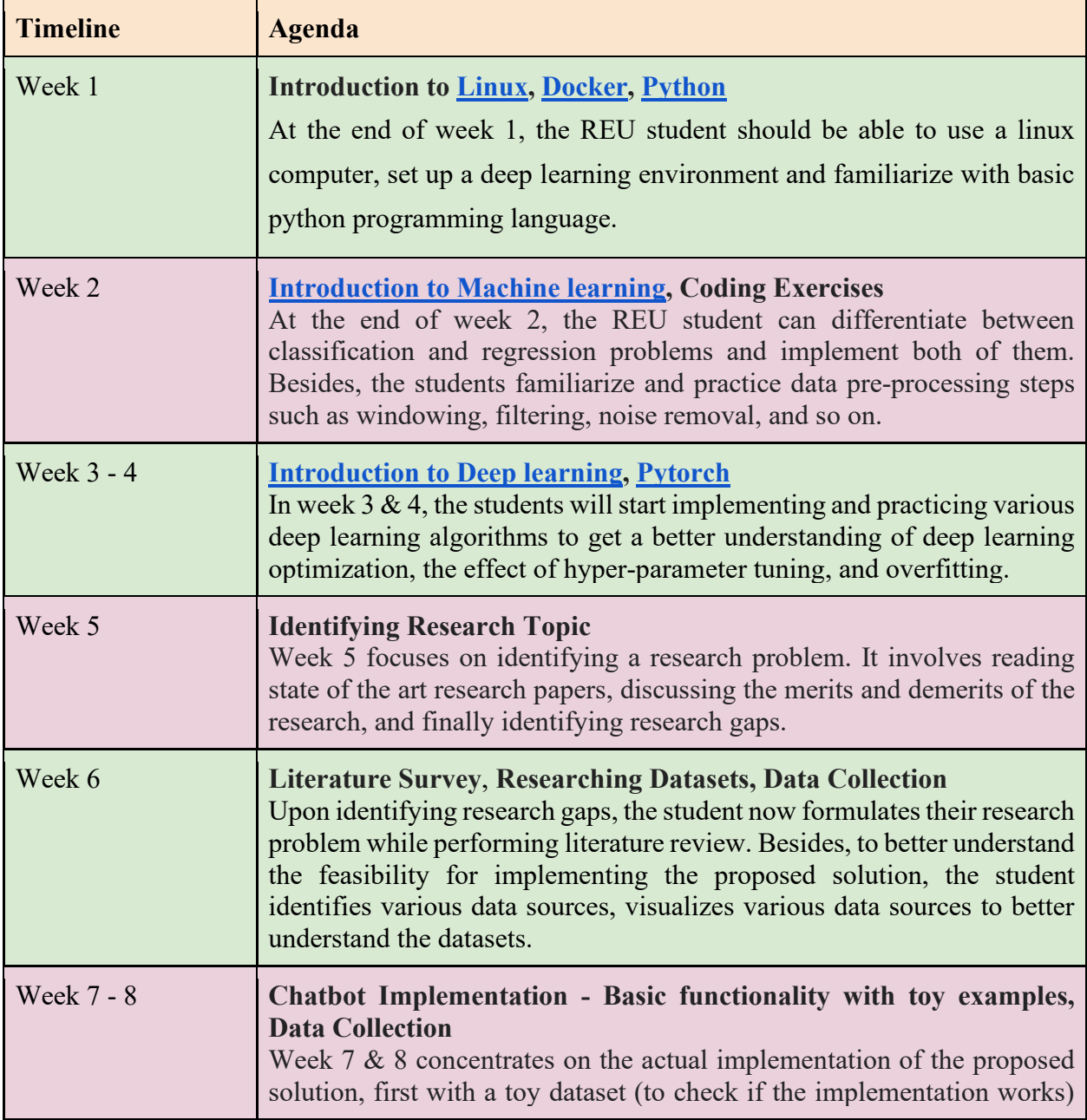

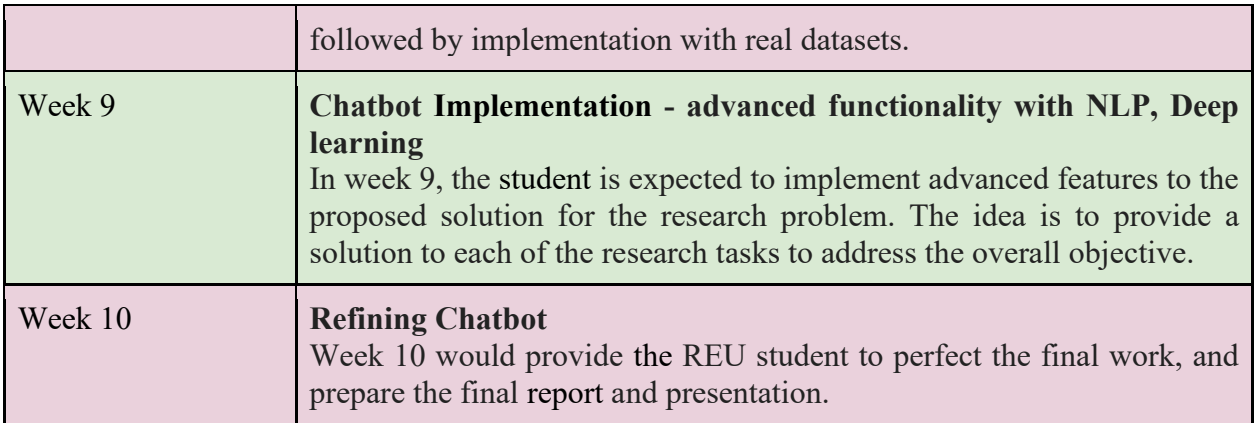

## **Related Links:**

- 1. Papers
	- a. [Step Up Life: A Context Aware Health Assistant](https://dl.acm.org/doi/abs/10.1145/2676629.2676636?casa_token=TcEJwsUwXZ4AAAAA:zD2oOaIOTplnuSGqFIzgqXZdYLwr02HTocYwiM0SHIc5-tSR8q1MKOTT3XkffurUf-IDzqmpezBY)
	- b. [Darwin: Convolutional Neural Network based Intelligent Health Assistant](https://ieeexplore.ieee.org/abstract/document/8474861/?casa_token=YblNrrkw6AYAAAAA:9lZIUc3_bO0_a3mmGHp2hDYwrynfbkcVk_ExEJIKCpwLp4mmecG_pZhxR8CnH7EkTce-qByAuQ)
	- c. [A Process Evaluation Examining the Performance, Adherence, and Acceptability of a](https://www.mdpi.com/916252)  [Physical Activity and Diet Artificial Intelligence Virtual Health Assistant](https://www.mdpi.com/916252)
	- d. [Recipe1M+: A Dataset for Learning Cross-Modal Embeddings for Cooking Recipes and](https://ieeexplore.ieee.org/abstract/document/8758197/?casa_token=u5WczuT7atIAAAAA:ShogTG3vrSZ69rK0P2GKNGoo53l4IdBg5l-29MFAEn0Nllu3JU8gjI-b3IhMHkStjdbfyTfl-A)  [Food Images](https://ieeexplore.ieee.org/abstract/document/8758197/?casa_token=u5WczuT7atIAAAAA:ShogTG3vrSZ69rK0P2GKNGoo53l4IdBg5l-29MFAEn0Nllu3JU8gjI-b3IhMHkStjdbfyTfl-A)
	- e. [A Process Evaluation Examining the Performance, Adherence, and Acceptability of a](https://www.mdpi.com/916252)  [Physical Activity and Diet Artificial Intelligence Virtual Health Assistant](https://www.mdpi.com/916252)
	- f. SmartDiet Personal Wellbeing Assistant [and Diet Planner Mobile Service](https://ieeexplore.ieee.org/abstract/document/8253106/?casa_token=SPfIkVZKkFsAAAAA:isZmd9cXtkn2zalaP63tKdwhN-ZNBNmyz37NBihmmEzCyuqTfNg9ebPwUUoyqY_3x9q0wJGaRg)
	- g. [SLOWBot \(chatbot\) Lifestyle Assistant](https://dl.acm.org/doi/abs/10.1145/3240925.3240953?casa_token=NKATXVAlGG4AAAAA:3rPuBI9RhyNcTvricLfeiOdVmfh2s0zG41ftxeqEsE2JsoEsnIuGkWnYLlXWMfWJc3JhaO042YSJ)
	- h. [MOPET: A context-aware and user-adaptive wearable system for fitness training](https://www.sciencedirect.com/science/article/pii/S0933365707001480)
	- i. [A Mobile Health and Fitness Companion Demonstrator \(Practice\)](https://www.aclweb.org/anthology/E09-2017.pdf)
- 2. Data Set Collection
	- a. [Calories Dataset](https://www.kaggle.com/aadhavvignesh/calories-burned-during-exercise-and-activities)
	- b. [Recipes DataSet](http://pic2recipe.csail.mit.edu/)
- 3. Coding Information
	- a. [Final version of chatbot](https://github.com/sreeni1903/REU-work/tree/deepa-work/nutrition_chatbot)
	- b. [ML Tutorial](https://www.tutorialspoint.com/machine_learning_with_python/index.htm)
	- c. [Depression/Mental Health](http://www.hotmobile.org/2018/index.php?id=program)
	- d. Opening JSON File: [link](https://www.powercms.in/article/how-get-json-data-remote-url-python-script) | link
	- e. Github Links for Recommendation Systems:  $\frac{link}{link}$  |  $\frac{link}{link}$  |  $\frac{link}{link}$
- 4. Additional Information
	- a. [How to read food data labels](https://www.nhs.uk/live-well/eat-well/how-to-read-food-labels/)
	- b. [Using an app to lose weight](https://www.health.harvard.edu/blog/can-app-help-lose-weight-201411207537)
	- c. [how to write a PhD pitch](https://thesiswhisperer.com/2010/07/01/how-to-sell-your-thesis-in-3-minutes-or-less/)
	- d. List of calories/exercise: [link](https://www.nutristrategy.com/activitylist4.htm) [| link](https://captaincalculator.com/health/calorie/)
	- e. [Convert calendars to different time zones](https://stackoverflow.com/questions/4770297/convert-utc-datetime-string-to-local-datetime)
	- f. How different factors affect weight loss/gain:  $\frac{link}{link}$  |  $\frac{link}{link}$